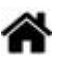

# **JavaScript - Les types de données**

[Mise à jour le 25/9/2020]

- **Sources** et compléments sur **MDN Web Docs** [Les types de données](https://developer.mozilla.org/fr/docs/Web/JavaScript/Data_structures)
- **Lectures connexes**
	- Wikis WebPEM : ["Préparer un projet de site Web avec l'IDE VSCode"](http://webge.fr/dokuwiki/doku.php?id=outils:vscode:web)

# **1. Les booléens**

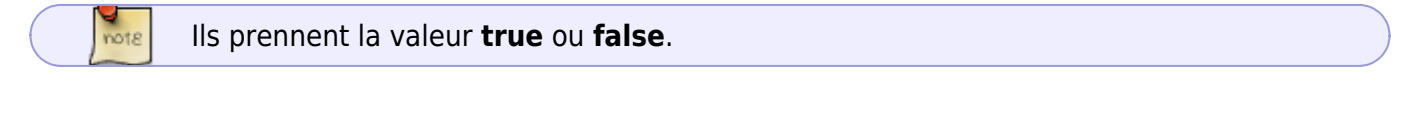

#### [\\*.js](http://webge.fr/dokuwiki/doku.php?do=export_code&id=web:javascript:fondamentaux:types&codeblock=0)

*// Exemple* var presence = **false** ;

# **2. Les chaînes de caractères**

 $M_{\text{not }g}$ Elles s'écrivent entre guillemets (**"**) ou quote (**'**)

#### [\\*.js](http://webge.fr/dokuwiki/doku.php?do=export_code&id=web:javascript:fondamentaux:types&codeblock=1)

```
// Exemple
"Ceci est une chaîne de caractères".slice(0,4) ; // Résultat dans la
console : "Ceci"
```
# **3. Les nombres**

note

Ils sont représentés sur **64 bits en virgule flottante**.

#### [\\*.js](http://webge.fr/dokuwiki/doku.php?do=export_code&id=web:javascript:fondamentaux:types&codeblock=2)

```
// Exemples
var n = 10;
99*12.2 ; // Résultat dans la console : 1207.8
```
Il n'existe aucune distinction entre les entiers et les réels.

# **4. L'opérateur typeof**

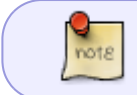

79

L'opérateur *typeof* retourne une chaîne de caractères avec le type du contenu d'une variable.

#### [\\*.js](http://webge.fr/dokuwiki/doku.php?do=export_code&id=web:javascript:fondamentaux:types&codeblock=3)

```
// Exemples
var a;
var n = 10;
var texte = "Une ligne de texte";
console.log(typeof a); // renvoie undefined car la variable a est
déclarée sans être initialisée
console.log(typeof n); // renvoie number
console.log(typeof text); // renvoie string
```
# **5. Pour aller plus loin...**

[MDN web docs - Structures de données et types](https://developer.mozilla.org/fr/docs/Web/JavaScript/Guide/Types_et_grammaire#Structures_de_donn%C3%A9es_et_types)

From: <http://webge.fr/dokuwiki/> - **WEBGE Wikis**

Permanent link: **<http://webge.fr/dokuwiki/doku.php?id=web:javascript:fondamentaux:types>**

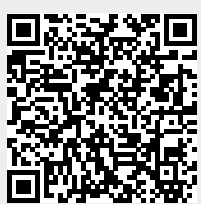

Last update: **2021/08/11 10:56**